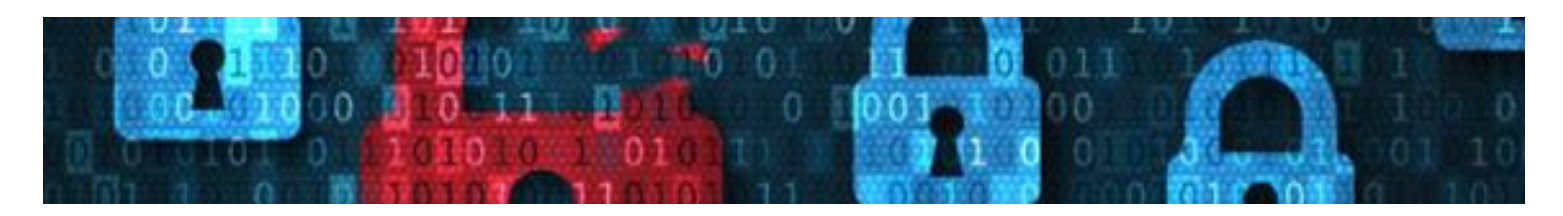

# **Cybersecurity Kit: 4 Proven Cybersecurity Tips for Telecommuters**

Cybercriminals are con men and women in disguise who constantly look for opportunities to get their hands on your sensitive data, or even your funds. Employees who work remotely, whether full time or occasionally, can represent easy targets outside the cyber-safe confines of your offices. This Cybersecurity Kit shares basic tips that will help your employees make cybersecurity a priority whenever and wherever they do their jobs.

#### **How to use this training resource**

- 1. Print the [attendance roster,](#page-1-0) and ask employees to sign it. Keep the roster with your employee training records.
- 2. Give each employee a copy of 4 [Proven Cybersecurity Tips for Telecommuters.](#page-3-0)
- 3. Use the talking points in the [instructor notes](#page-3-1) to walk through the training. The notes include engagement opportunities that transform the material from words on a page to practical tips for staying safe on the job.
- 4. When you are finished walking through the material, ask employees to take th[e](#page-9-0) [quiz.](#page-9-0)
- 5. Score the quiz using the [answer key.](#page-11-0) Keep copies in your employee training records, and plan follow-up training based on quiz results.

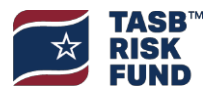

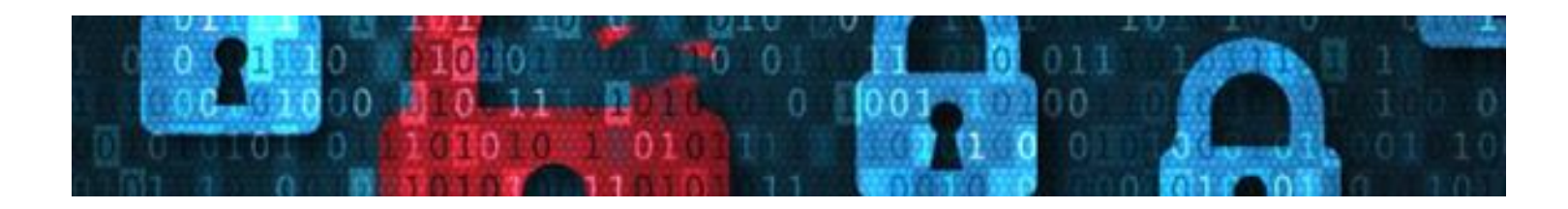

### **Attendance Roster**

<span id="page-1-0"></span>Date of training:

Location:

Conducted by:

Topics covered:

- Secure your device
- Protect sensitive data
- Escape prying eyes and ears
- Keep unwanted visitors out of virtual meetings

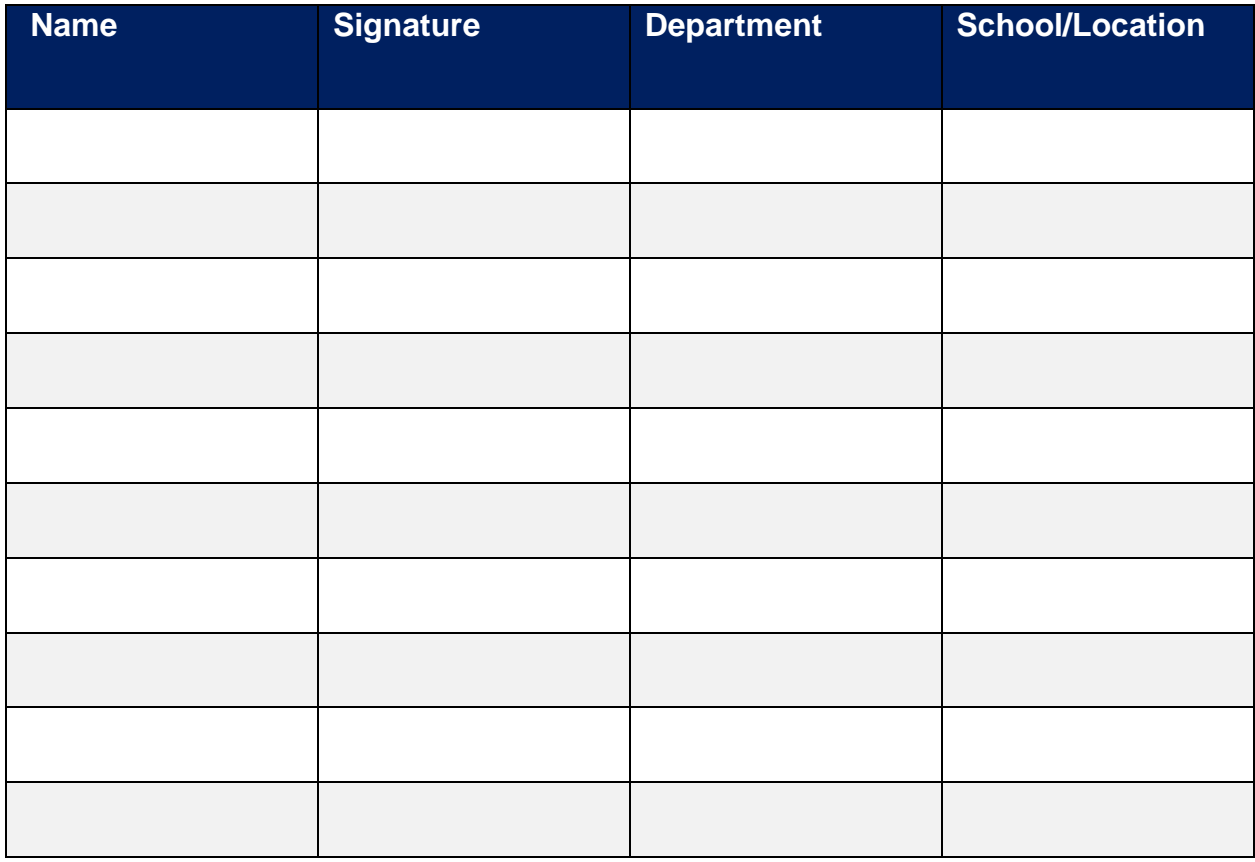

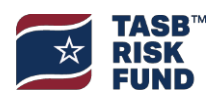

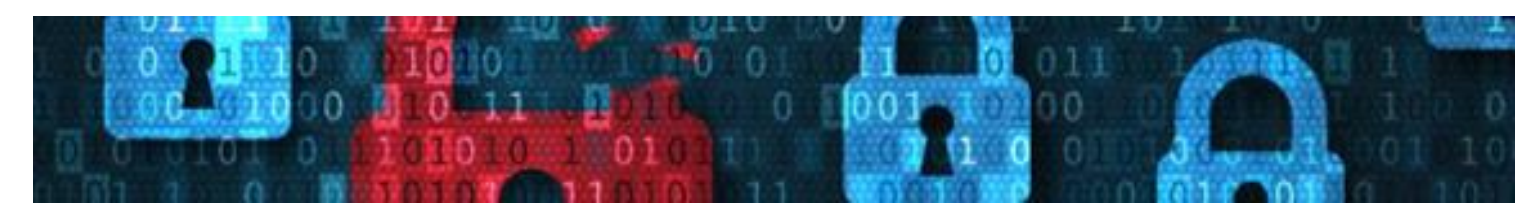

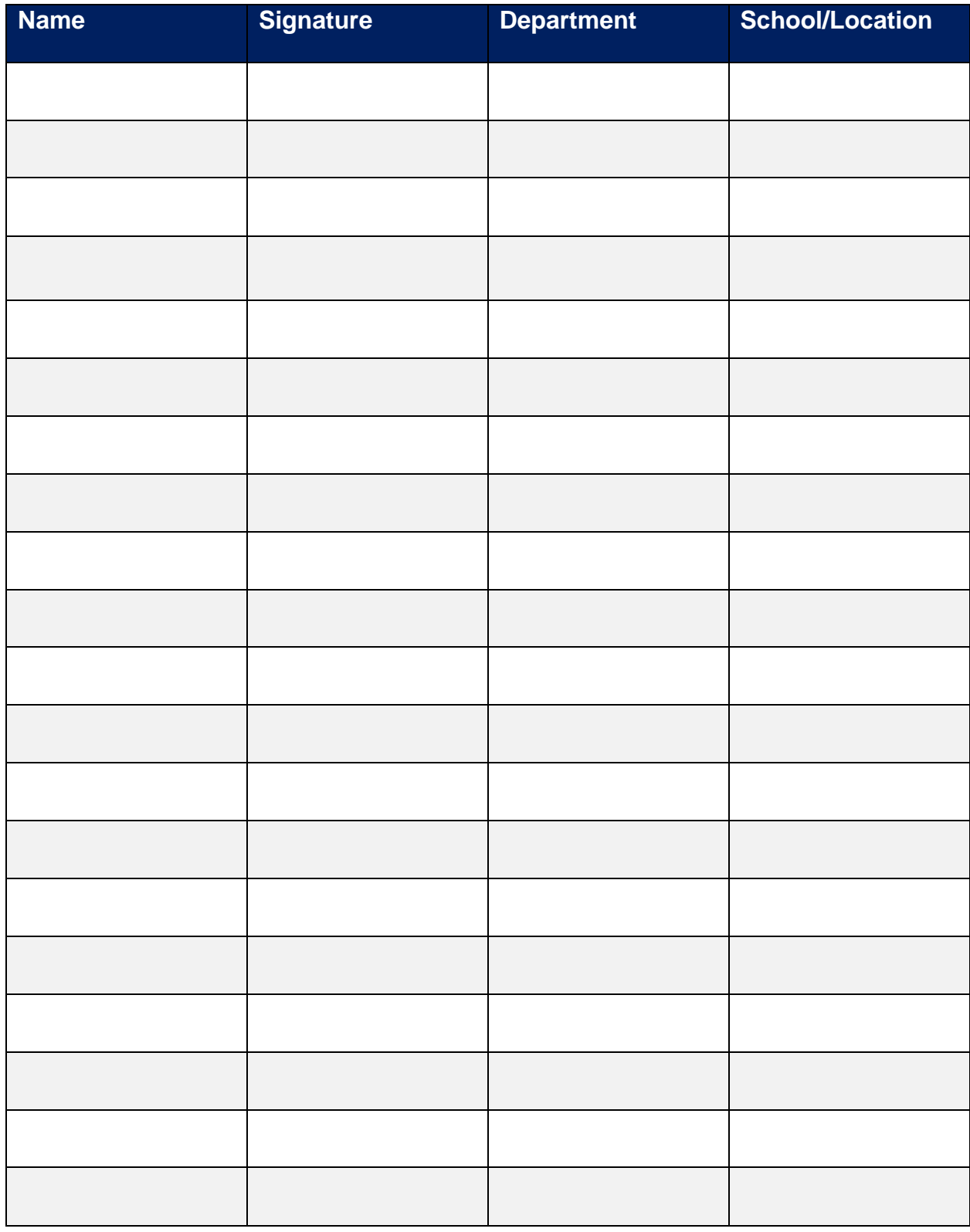

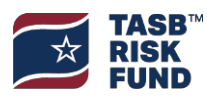

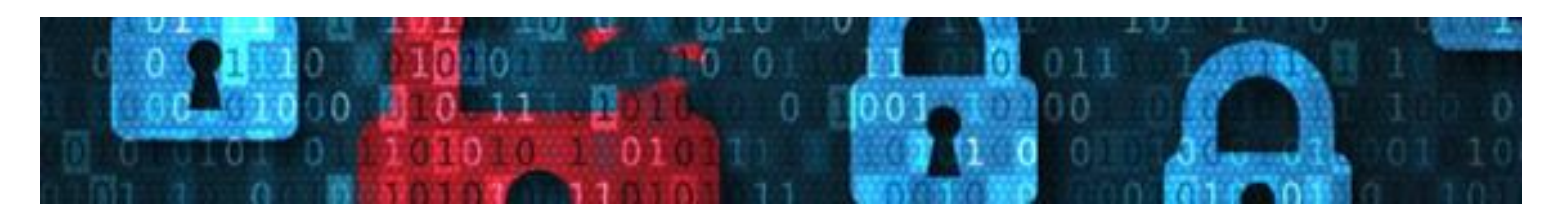

### **4 Proven Cybersecurity Tips for Telecommuters**

<span id="page-3-0"></span>Working remotely has advantages. You get to dress comfortably, spend the day wherever you're most productive, and steer clear of rush hour traffic. But with perks come risks. When you work outside the office, you could unintentionally open doors for cybercriminals. Remember that you are responsible for the security of your device and the data it holds.

### **Tip 1: Secure your device**

- ✓ Don't store it in your vehicle.
- ✓ Implement a hands-off policy for family and friends
- ✓ Keep it with you in public if possible
- ✓ Report missing devices immediately

#### **Tip 2: Protect sensitive data**

- ✓ Avoid unsecured Wi-Fi
- $\sqrt{ }$  Log in through the virtual private network (VPN)
- ✓ Watch out for imposters
- ✓ Use secure file-sharing platforms
- ✓ Don't put sensitive information on portable devices
- ✓ Steer clear of flash drives

#### **Tip 3: Escape prying eyes – and ears**

- $\sqrt{\phantom{a}}$  Be careful what you throw away
- ✓ Watch for shoulder surfers
- ✓ Step outside for confidential conversations
- ✓ Lock your screen

#### **Tip 4. Keep unwanted visitors out of virtual meetings**

- <span id="page-3-1"></span>✓ Require a meeting password
- ✓ Create a unique meeting ID
- ✓ Lock your meetings
- ✓ Allow invited visitors only

#### **If the meeting must be public**

- ✓ Use the waiting room
- ✓ Lock down screen and audio controls
- ✓ Restrict certain file types

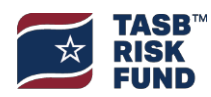

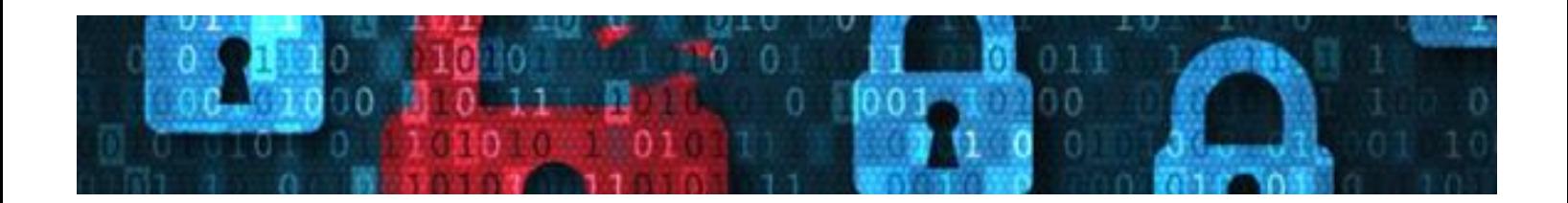

### **Instructor Notes**

Working remotely has advantages. You get to dress comfortably, spend the day wherever you're most productive, and steer clear of rush hour traffic. But with perks come risks. When you work outside the secure confines of the office, you could unintentionally open doors for cybercriminals. Remember that you are responsible for the security of your device and the data it holds. Today, you will learn how to do your part to protect the organization against cybercrime.

### **Agenda**

- Secure your device
- Protect sensitive information
- Escape prying eyes and ears
- Keep unwanted visitors out of virtual meetings

### **Secure your device**

Our information technology department set up your employer-issued laptop or mobile device to be as secure as possible. Always use it, not a personal device, to conduct work-related business – and vice versa. Taking your device home or on a business trip carries risks.

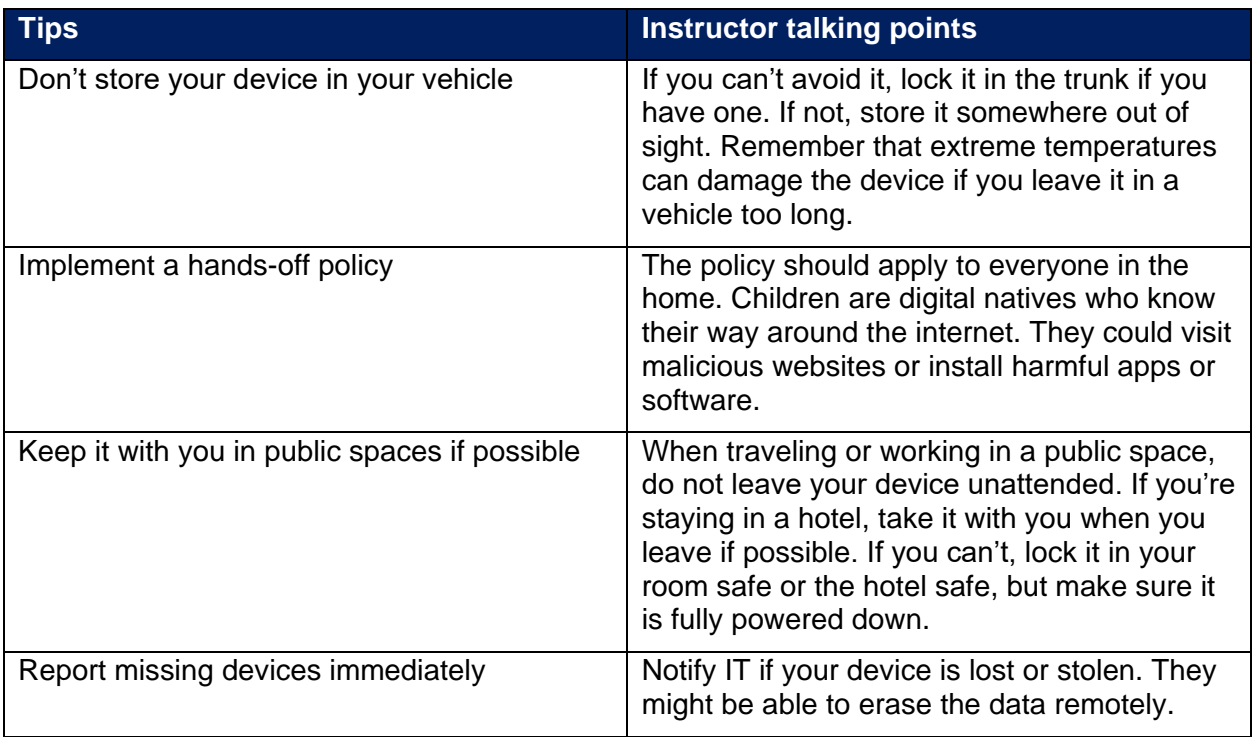

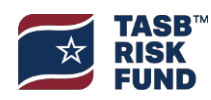

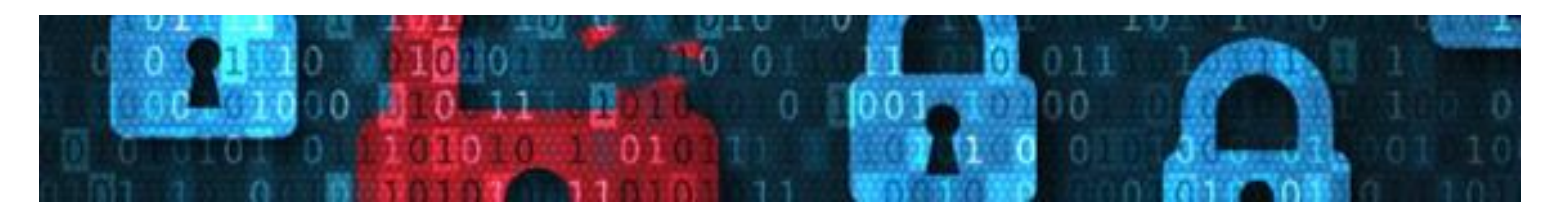

### **Protect sensitive data**

Think about all the birthdates, addresses, payroll information, and even health records we maintain on students, staff, and parents. It's all personally identifiable information cybercriminals can sell on the Dark Web.

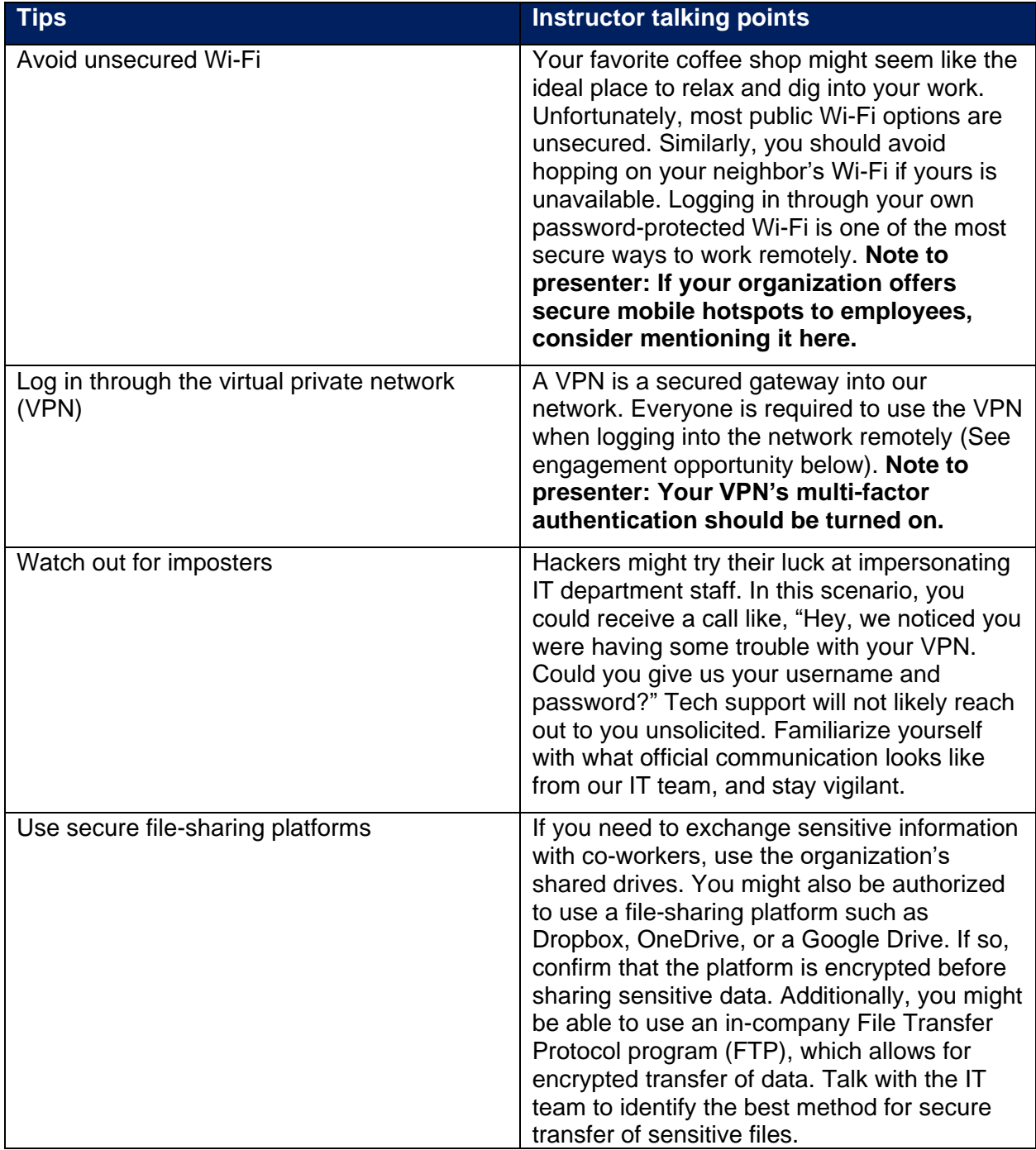

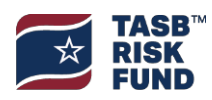

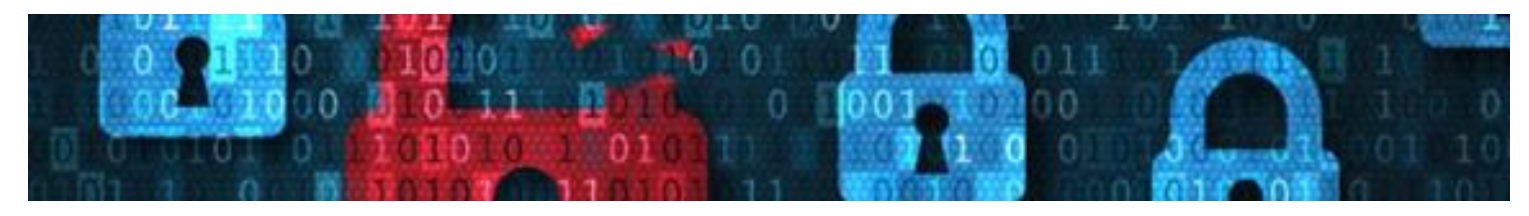

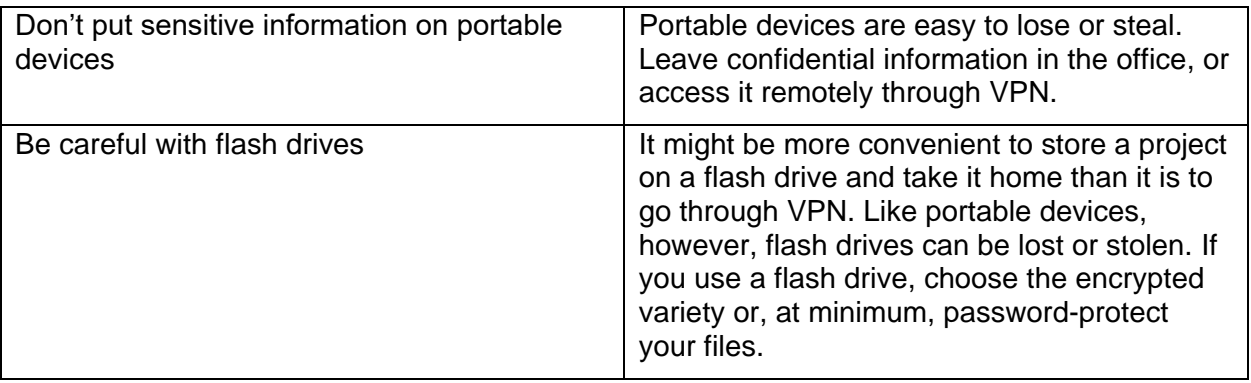

**Engagement opportunity. Show the group how to access and log in through the VPN. Ask them to follow along with you.**

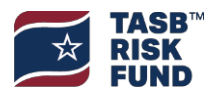

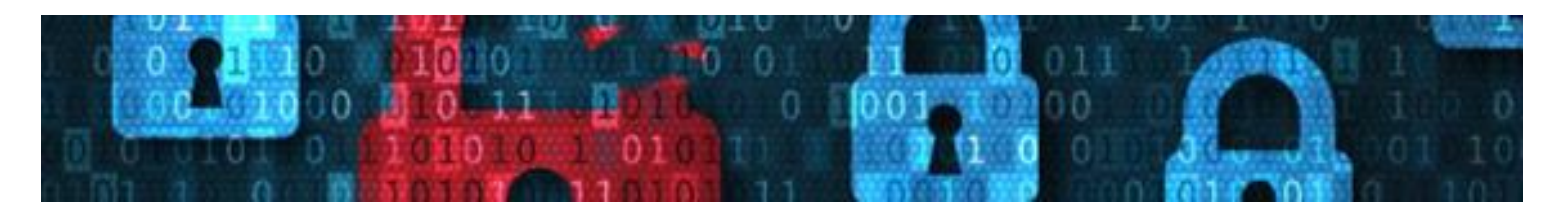

### **Escape prying eyes – and ears**

Cybercriminals don't always use malware and other sophisticated technical tools to pull off their scams. Sometimes, they just keep their eyes and ears open.

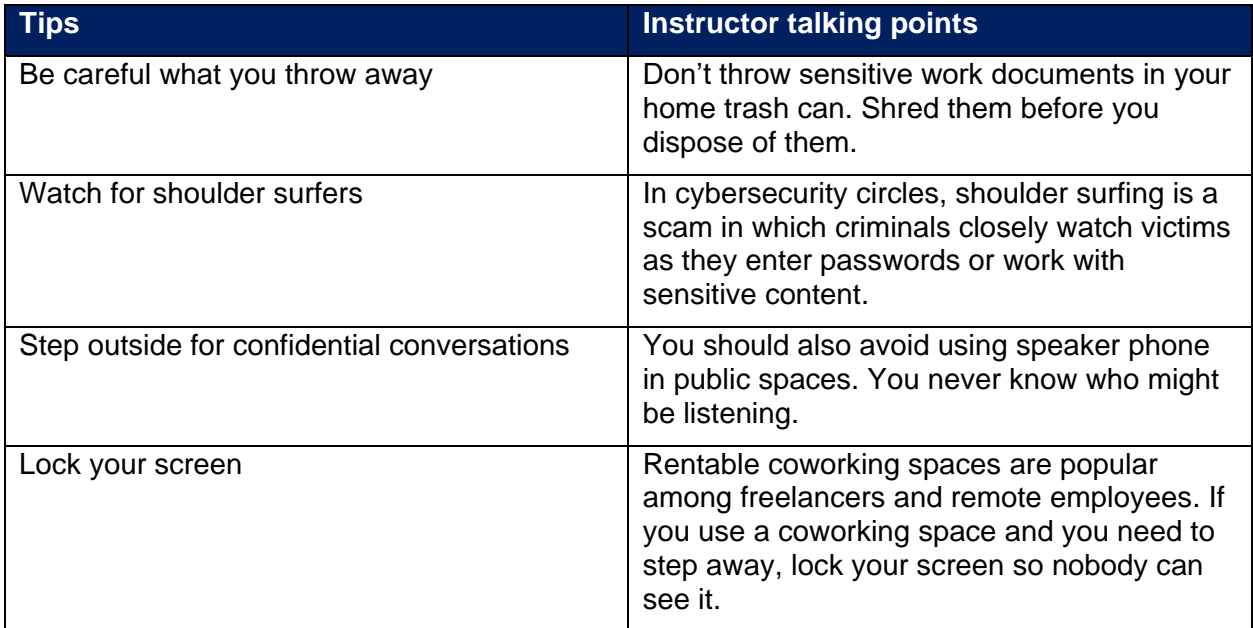

### **Keep unwanted visitors out of virtual meetings**

Software platforms such as Zoom, GotoMeeting, Cisco WebEx, and Skype empower us to connect with our colleagues remotely, but they also carry vulnerabilities. Cybercriminals might take advantage by hijacking meetings in an action known as "zoom-bombing."

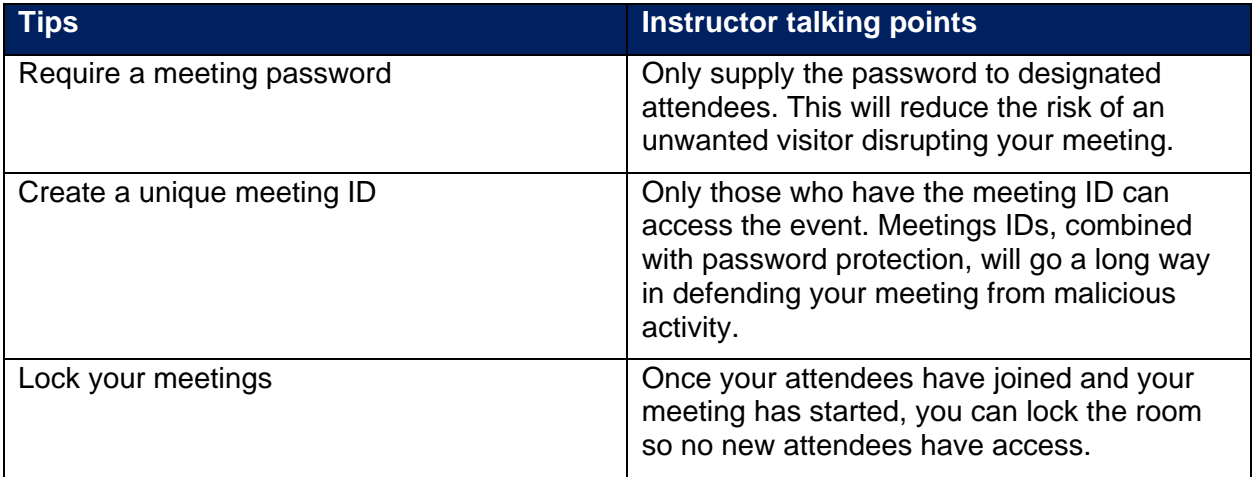

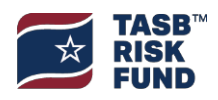

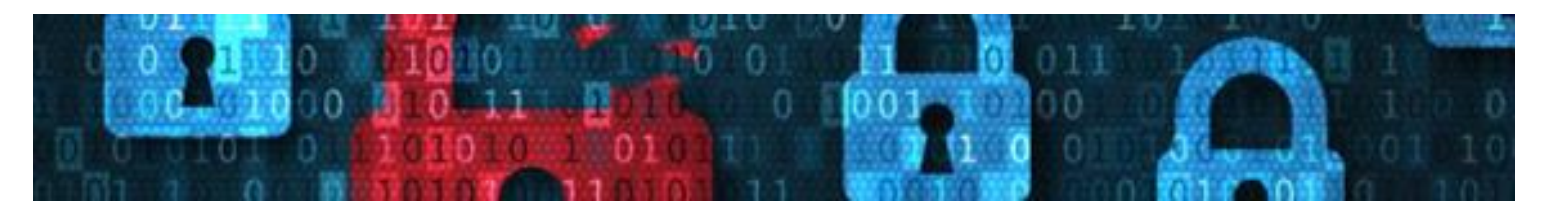

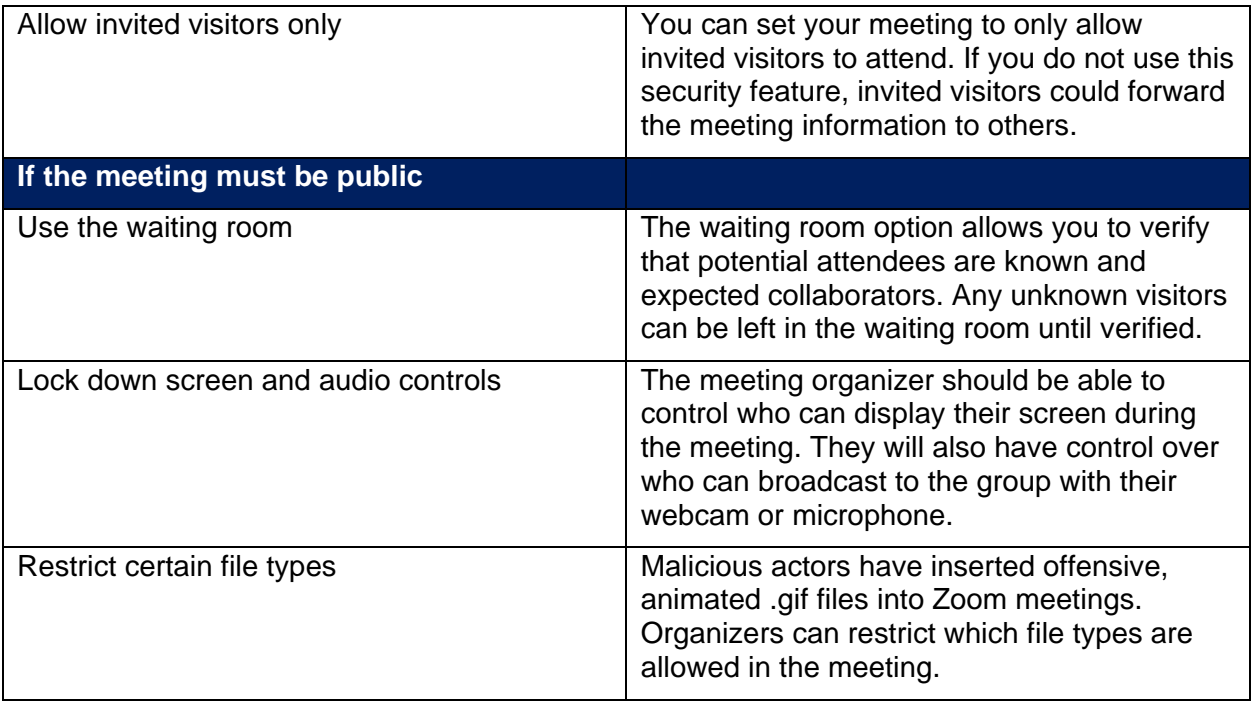

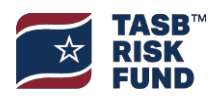

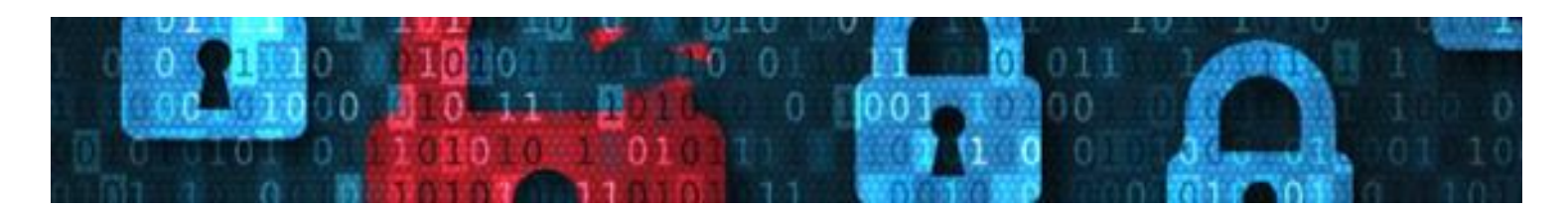

# <span id="page-9-0"></span>**Employee Quiz**

- 1. It's okay to let your family use your employer-issued laptop as long as you explain that they should not download software or apps.
	- True
	- **False**
- 2. What should you do with your laptop if you're traveling and you can't take it with you when you leave your hotel room?
	- a) Hide it under the bed
	- b) Leave it in your luggage
	- c) Lock it in your room safe or the hotel safe
	- d) Lock it in your room
- 3. Why should you avoid using public Wi-Fi?
	- a) It's too slow
	- b) It's typically unsecured
	- c) Many websites are blocked
	- d) You have to share sensitive information to access it
- 4. It is common for our IT staff to reach out to employees unsolicited and ask for their username and password.
	- True
	- **False**
- 5. The most secure way to use a flash drive is to:
	- a) Make sure it is encrypted
	- b) Keep it in your laptop bag when you're not using it
	- c) Encrypt the files you save on the flash drive
	- d) Keep it away from magnets, which could erase your data
- 6. You are required to log in through VPN when working remotely.
	- True
	- False

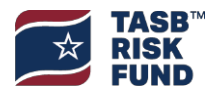

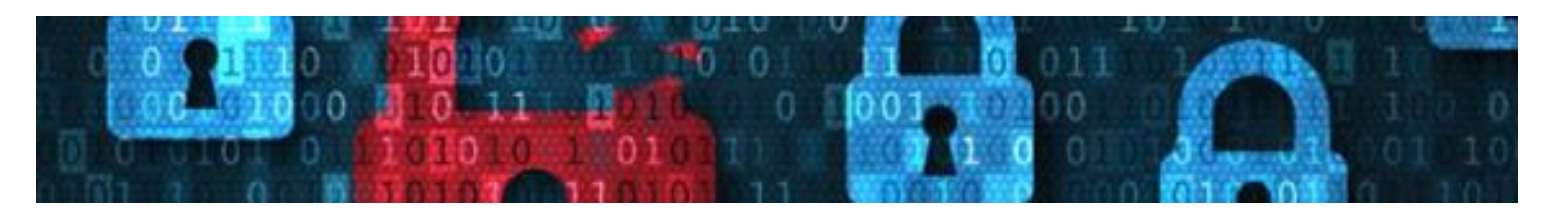

- 7. What should you do with hard-copy, sensitive documents when you need to dispose of them while working remotely?
	- a) Burn them
	- b) Put them in your recycling bin
	- c) Shred them
	- d) Put them in your trash can
- 8. You should avoid saving sensitive information on portable devices such as tablets.
	- True
	- False
- 9. If a meeting must be public, you should (Choose all the apply):
	- a) Use the waiting room
	- b) Create a unique meeting ID
	- c) Restrict screen and audio controls
	- d) Lock the meeting

10. Most virtual collaboration tools allow you to set your meeting so only invited guests can attend

- True
- False

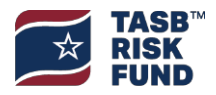

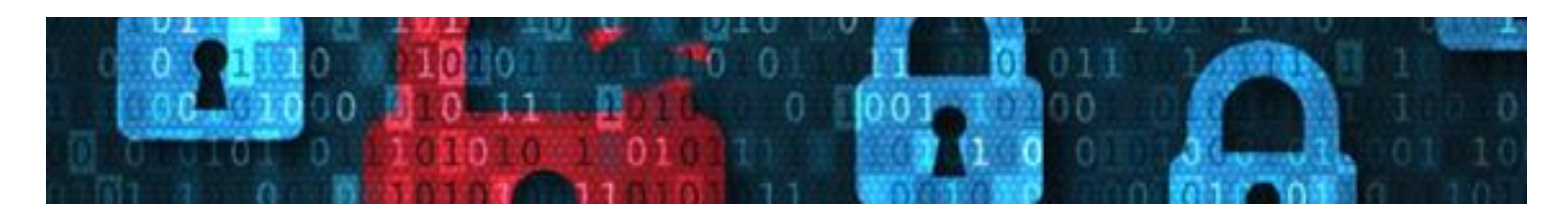

## <span id="page-11-0"></span>**Employee Quiz Answer Key**

- 1. It's okay to let your family use your employer-issued laptop as long as you explain that they should not download software or apps.
	- True
	- False

Correct answer: False

- 2. What should you do with your laptop if you're traveling and you can't take it with you when you leave your hotel room?
	- a) Hide it under the bed
	- b) Leave it in your luggage
	- c) Lock it in your room safe or the hotel safe

Correct answer: c

- 3. Why should you avoid using public Wi-Fi?
	- a) It's too slow
	- b) It's typically unsecured
	- c) Many websites are blocked
	- d) You have to share sensitive information to access it

Correct answer: b

- 4. It is common for our IT staff to reach out to employees unsolicited and ask for their username and password.
	- True
	- **False**

Correct answer: False

- 5. The most secure way to use a flash drive is to:
	- a) Make sure it is encrypted
	- b) Keep it in your laptop bag when you're not using it
	- c) Encrypt the files you save on the flash drive
	- d) Keep it away from magnets, which could erase your data

Correct answer: a

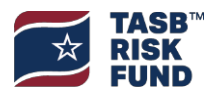

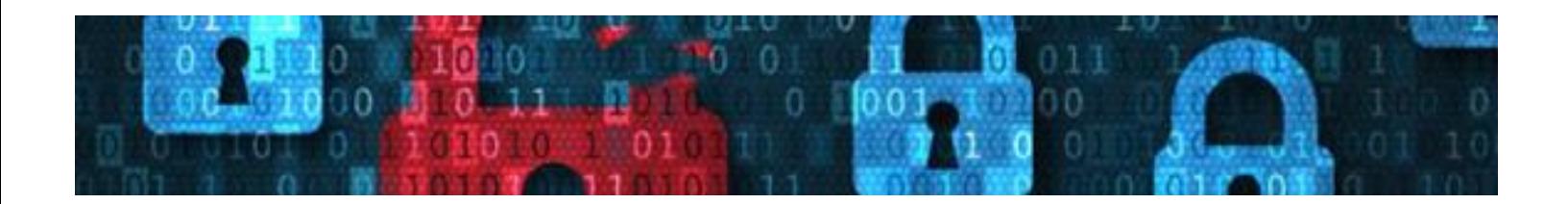

- 6. You are required to log in through VPN when working remotely.
	- True
	- False

Correct answer: True

- 7. What should you do with hard-copy, sensitive documents when you need to dispose of them while working remotely?
	- a) Burn them
	- b) Put them in your recycling bin
	- c) Shred them
	- d) Put them in your trash can

Correct answer: c

- 8. You should avoid saving sensitive information on portable devices such as tablets.
	- True
	- False

Correct answer: True

- 9. If a meeting must be public, you should (Choose all the apply):
	- a) Use the waiting room
	- b) Create a unique meeting ID
	- c) Restrict screen and audio controls
	- d) Lock the meeting

Correct answer: a, c

10. Most virtual collaboration tools allow you to set your meeting so only invited guests can attend

- True
- False

Correct answer: True

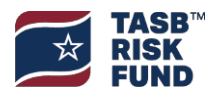